## 204320 - Database Management

**Chapter 5**

## **More SQL: Complex Queries, Triggers, Views, and Schema Modification**

**Adapted for 204320** 

**by Areerat Trongratsameethong**

**Addison-Weslev** is an imprint of

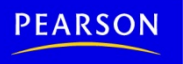

Copyright © 2011 Pearson Education, Inc. Publishing as Pearson Addison-Wesley

# Chapter 5 Outline

- More Complex SQL Retrieval Queries
- More Complex SQL Insert, Update, and Delete
- Specifying Constraints as Assertions and Actions as Triggers
- Views (Virtual Tables) in SQL
- Schema Change Statements in SQL

## More Complex SQL Retrieval Queries

- Additional features allow users to specify more complex retrievals from database:
	- Nested queries
	- Joined tables
	- Outer joins
	- Aggregate functions and grouping

Comparisons Involving NULL and Three-Valued Logic

- Meanings of NULL
	- **Unknown value: ไม่ร้ค่า ู**
	- **Unavailable or withheld value: ไม่ได้บันทึกค่า**
	- **Not applicable attribute: ไม่เกี่ยวข้องเลยไม่มีค่า**
- Each individual NULL value considered to be different from every other NULL value
- SQL uses a three-valued logic:
	- TRUE, FALSE, and UNKNOWN

## Comparisons Involving NULL and Three-Valued Logic (cont'd.)

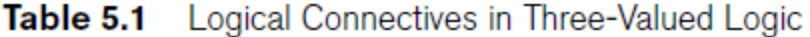

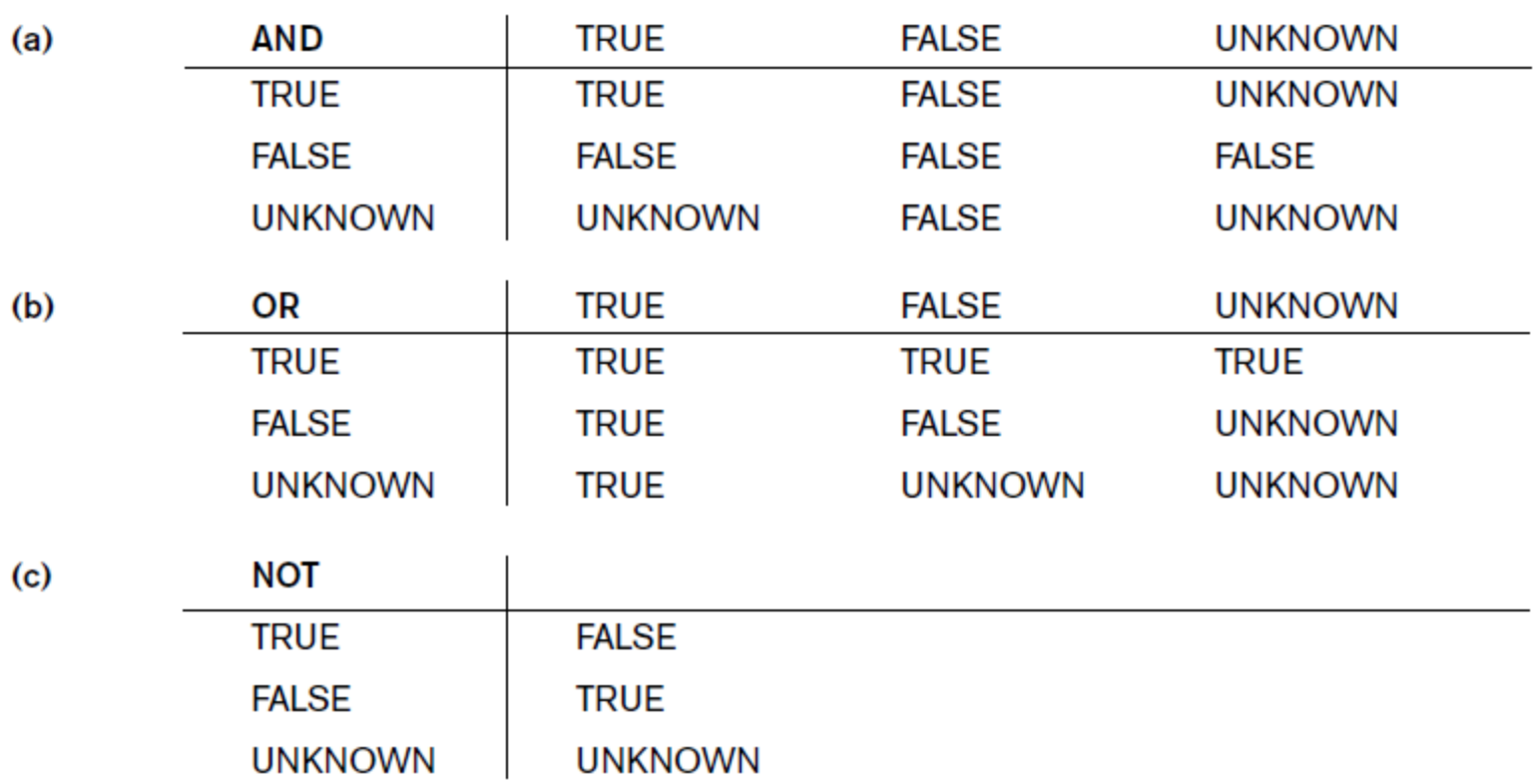

Comparisons Involving NULL and Three-Valued Logic (cont'd.)

- **SQL allows queries that check whether an attribute value is NULL: สามารถใช้คําสั่ง SQL ตรวจสอบ ค่าที่เก็บอย่ใน attribute ว่าเป็ น NULL หรือไม่ ู โดยใช้คําสั่งดังแสดงด้านล่าง**
	- IS or IS NOT NULL

Query 18. Retrieve the names of all employees who do not have supervisors.

 $Q18:$ **SELECT** Fname, Lname **FROM EMPLOYEE WHERE** Super\_ssn IS NULL;

## Nested Queries, Tuples, and Set/Multiset Comparisons

- **Nested queries: ประกอบด้วย 2 ส่วน คือ query ส่วนที่อย่ ด้านใน และ query ส่วนที่อย่ด้านนอก**
	- Complete select-from-where blocks within WHERE clause of another query: ส่วนที่อยู่ด้านใน คือ select-fromwhere ที่อยู่หลัง keyword WHERE
	- **Outer query: query ส่วนที่อย่ด้านนอก**
- Comparison operator IN: operator ที่ใช้ เปรียบเทียบระหว่าง outer และ inner
	- Compares value *v* with a set (or multiset) of values *V*
	- $-$  Evaluates to TRUE if *v* is one of the elements in *V*<sub>7</sub>

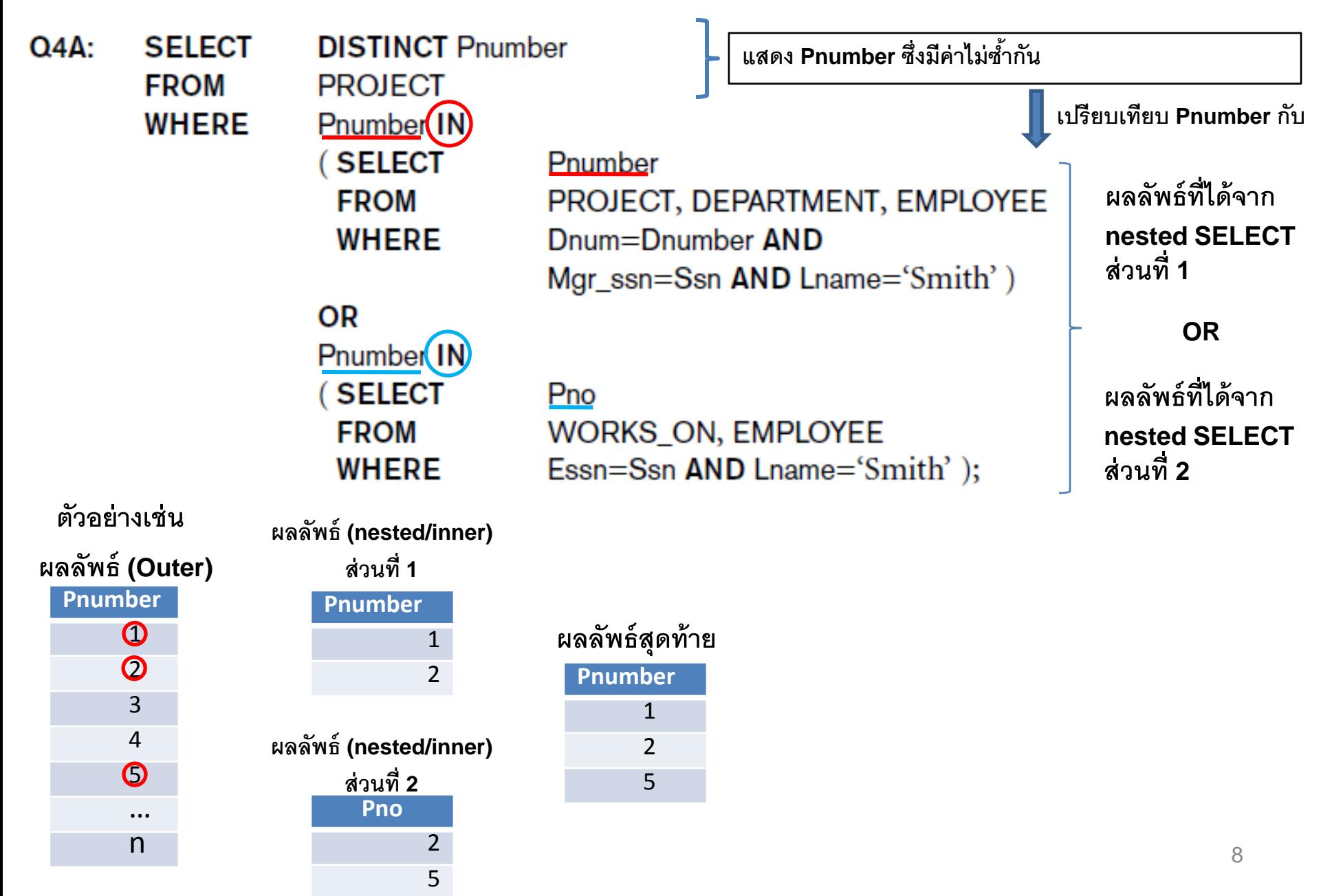

- Use tuples of values in comparisons
	- Place them within parentheses: หากต้องการเปรียบเทียบ มากกว่า 1 attribute ให้ใส่วงเล็บ <u>หมายเหตุ:</u> ตอน Select มาทุก field (รวมทั้ง Pno และ Hours)

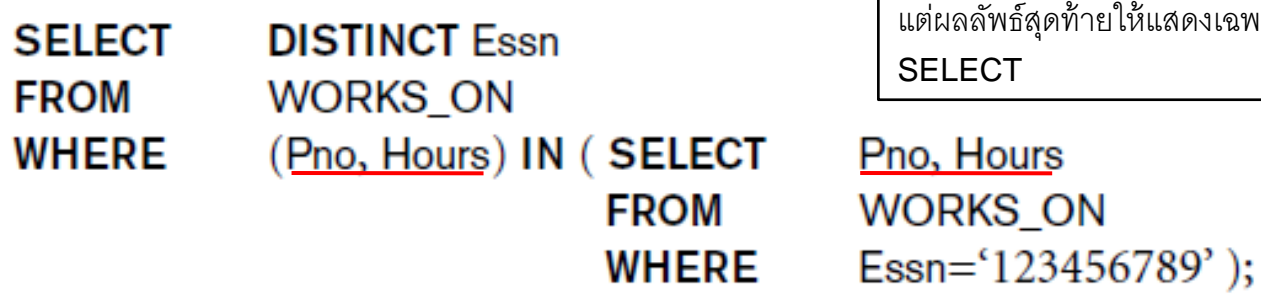

The following SQL statement selects all customers with a City of "Paris" or "London ".

SELECT \* **// แสดงทุก fields ของ Customers** FROM Customers WHERE City IN ('Paris','London'); **// เปรียบเทียบ field City ที่ได้กับ Paris และ London**

ู่แฉพาะ field ที่ระบุหลัง keyword

• Use other comparison operators to compare a single value *v*

 $-$  = ANY (or = SOME) operator

- Returns TRUE if the value *v* is equal to some value in the set *V* and is hence equivalent to IN
- Other operators that can be combined with ANY

(or  $SOME$ ):  $>$ ,  $> =$ ,  $<$ ,  $< =$ , and  $<$ 

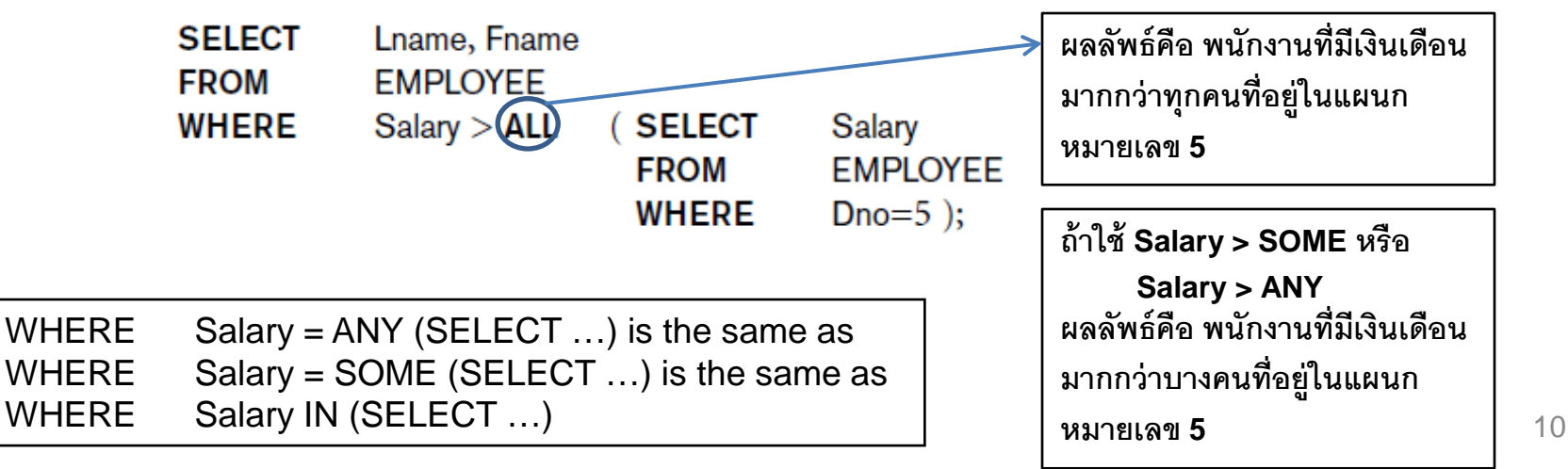

- Avoid potential errors and ambiguities
	- Create tuple variables (aliases) for all tables referenced in SQL query

**Query 16.** Retrieve the name of each employee who has a dependent with the same first name and is the same sex as the employee.

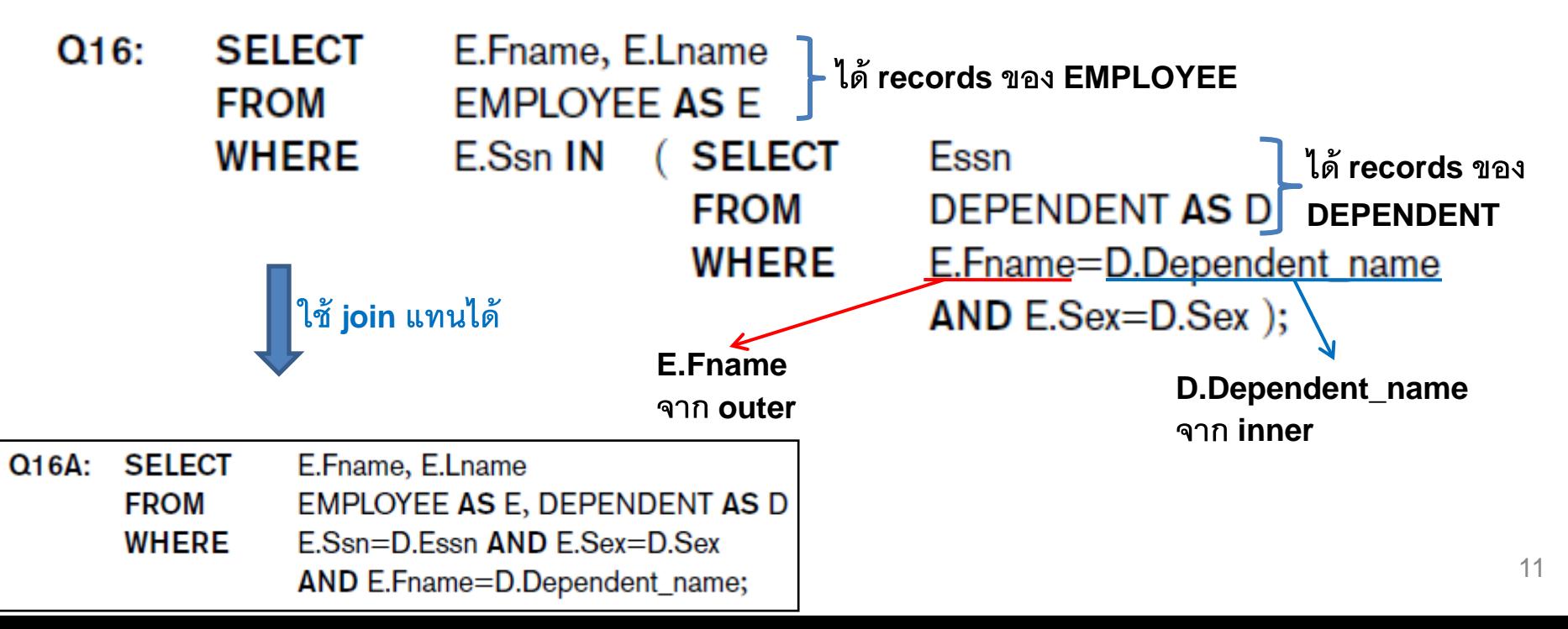

## Correlated Nested Queries

- **Correlated** nested query
	- Evaluated once for each tuple in the outer query
- EXISTS function
	- Check whether the result of a correlated nested query is empty or not
	- **ตรวจสอบ outer กับ inner ถ้าเจอใน inner แค่1 ก็ return True ไม่ต้องเช็คให้ถึง record สุดท้ายของ inner**

**SELECT \*** 

**FROM customers** 

**WHERE EXISTS (SELECT \*** 

http://www.dba-oracle.com/t\_in\_vs\_exists\_sql.htm

**The Oracle documentation notes that:** *"If the selective predicate is in the subquery, then use IN. If the selective predicate is in the parent query, then use EXISTS."*

**FROM order\_details WHERE customers.customer\_id = order\_details.customer\_id);**

**ล กค้าที่มีorder ใน order\_details อะไรก็ได้(ขอให้มีอย่างน้อย 1 order)**

## The EXISTS and UNIQUE Functions in SQL

### • EXISTS and NOT EXISTS

– Typically used in conjunction with a correlated nested query

```
SELECT * 
 FROM Customers 
WHERE NOT EXISTS (SELECT * 
                       FROM order details
                     WHERE customers.customer_id = order_details.customer_id);
 ลู
กค้าที่ไม่มีorder ใน order_details
```
• SQL function UNIQUE (Q)

### – Returns TRUE if there are no duplicate tuples in the result of

query Q

```
SELECT * 
 FROM Student as S
WHERE Unique (SELECT CourseID
                   FROM Enroll as E
                 WHERE S.\mathsf{StudentID} = E.\mathsf{StudentID}; นักศึกษาที่ลงทะเบียนแต่ละรายวิชาครั้งเดียว
```
# Explicit Sets and Renaming of Attributes in SQL

- Can use explicit set of values in WHERE clause
- Use qualifier AS followed by desired new name
	- **Rename** any attribute that appears in the result of a query

 $Q8A$ : **SELECT** E.Lname AS Employee\_name, S.Lname AS Supervisor\_name **EMPLOYEE AS E, EMPLOYEE AS S FROM WHERE** E.Super\_ssn=S.Ssn;

# Joined Tables in SQL and Outer Joins

## • **Joined table**

– Permits users to specify a table resulting from a join operation in the FROM clause of a query

- The FROM clause in Q1A
	- Contains a single joined table
- $O1\Lambda$ **SELECT** Fname, Lname, Address **FROM** (EMPLOYEE JOIN DEPARTMENT ON Dno=Dnumber) **WHERE** Dname='Research';

**SELECT Customers.CustomerName, Orders.OrderID**

**FROM Customers INNER JOIN Orders ON Customers.CustomerID=Orders.CustomerID**

**ORDER BY Customers.CustomerName;**

# Joined Tables in SQL and Outer Joins (cont'd.)

- Specify different types of join
	- NATURAL JOIN
	- Various types of OUTER JOIN
- NATURAL JOIN on two relations R and S
	- No join condition specified
	- Implicit EQUIJOIN condition for each pair of attributes with same name from R and S

## Joined Tables in SQL and Outer Joins (cont'd.)

### • **Inner join**

- Default type of join in a joined table
- Tuple is included in the result only if a matching tuple exists in the other relation
- LEFT OUTER JOIN
	- Every tuple in left table must appear in result
	- If no matching tuple
		- Padded with NULL values for attributes of right table
- RIGHT OUTER JOIN
	- Every tuple in right table must appear in result
	- If no matching tuple
		- Padded with NULL values for the attributes of left table
- FULL OUTER JOIN
- Can nest join specifications  $17$

## Joined Tables in SQL and Outer Joins (cont'd.)

#### **Reference** http://en.wikipedia.org/wiki/Join\_(SQL)

#### SELECT<sup>\*</sup>

FROM employee LEFT OUTER JOIN department ON employee.DepartmentID = department.DepartmentID;

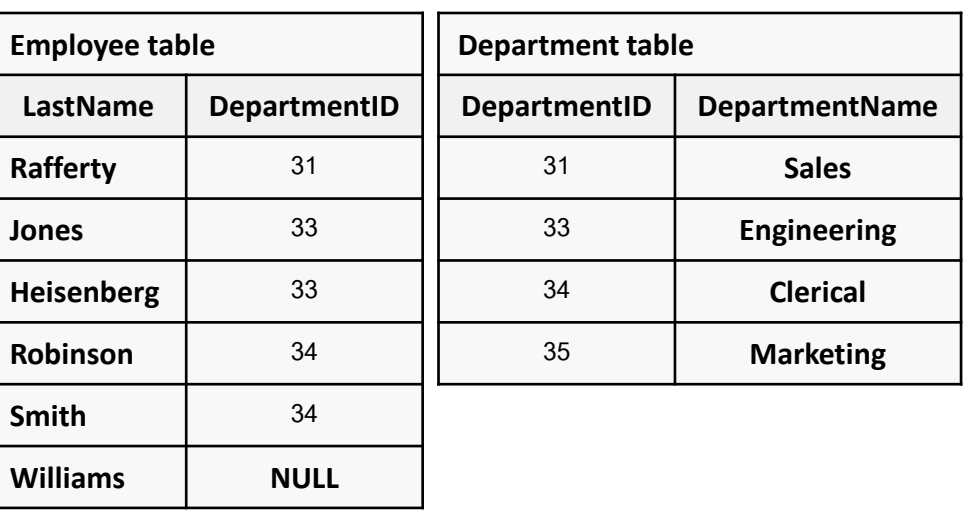

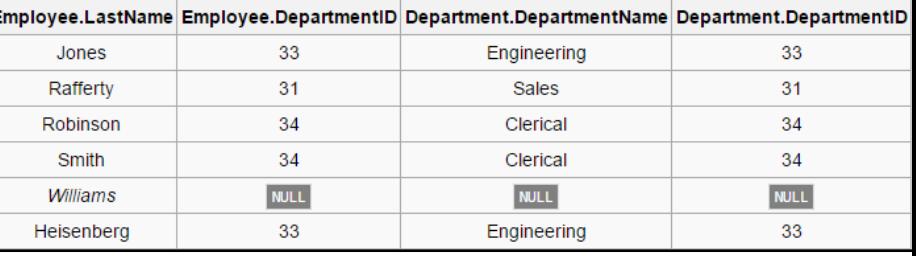

#### **SELECT** FROM employee RIGHT OUTER JOIN department ON employee.DepartmentID = department.DepartmentID;

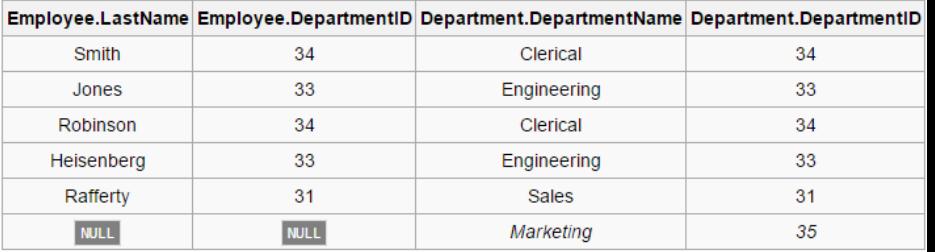

#### SELECT<sup>\*</sup>

FROM employee FULL OUTER JOIN department

ON employee.DepartmentID = department.DepartmentID;

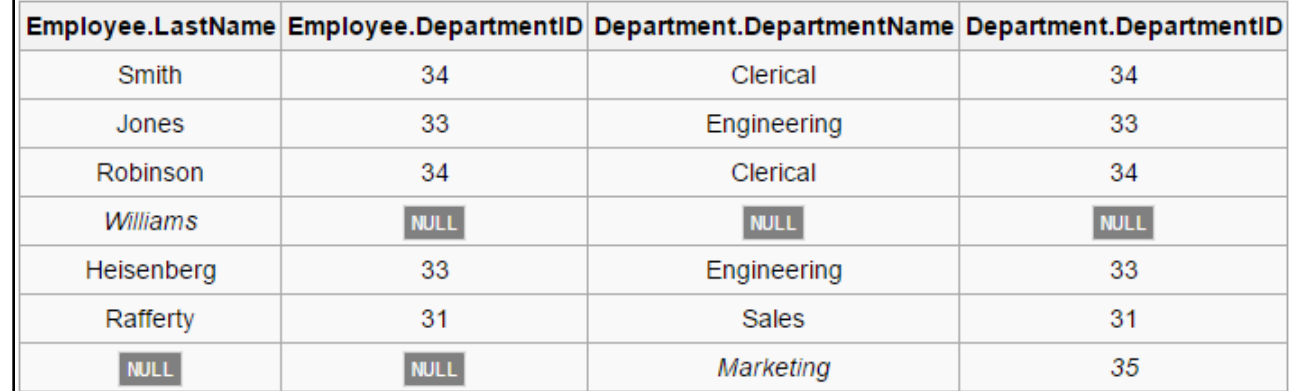

## More Complex SQL Insert, Update, Delete

• More complex of **insert** command:

**INSERT INTO first\_table\_name [(column1, column2, ... , columnN)]** 

**SELECT column1, column2, ..., columnN**

**FROM second\_table\_name**

**[WHERE condition];**

**[ ]: optional**

**INSERT INTO Customers (CustomerName, Country) SELECT SupplierName, Country FROM Suppliers;**

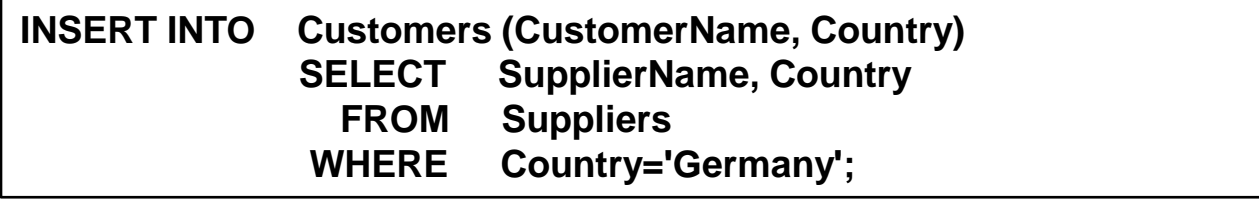

## More Complex SQL Insert, Update, Delete

• More complex of **update** command:

**UPDATE ips SET countryid = (select countryid from country where ips.iso=country.iso);**

**UPDATE country p, ips pp SET pp.countryid = p.countryid** WHERE pp.iso = p.iso;

**UPDATE [table1\_name] AS t1 INNER JOIN [table2\_name] AS t2 ON t1.[column1\_name] = t2.[column1\_name] SET t1.[column2\_name] = t2.[column2\_name];** 

**UPDATE business AS b INNER JOIN business\_geocode AS g ON b.business\_id = g.business\_id SET b.mapx = g.latitude, b.mapy = g.longitude WHERE** (b.mapx = " or b.mapx = 0) and g.latitude  $> 0$ ;

20

## More Complex SQL Insert, Update, Delete

• Additional features allow users to specify more complex of **delete** command:

**DELETE t1, t2 FROM t1 INNER JOIN t2 INNER JOIN t3 WHERE t1.id=t2.id AND t2.id=t3.id;**

**DELETE a1, a2 FROM db1.t1 AS a1 INNER JOIN db2.t2 AS a2 WHERE a1.id=a2.id;**

**DELETE w**

**FROM WorkRecord2 w INNER JOIN Employee e ON EmployeeRun = EmployeeNo WHERE Company = '1' AND Date = '2013-05-06'**

**DELETE WorkRecord2, Employee FROM WorkRecord2 INNER JOIN Employee ON (EmployeeRun = EmployeeNo) WHERE Company = '1' AND Date = '2013-05-06';**

# Aggregate Functions in SQL

- Used to summarize information from multiple tuples into a single-tuple summary
- **Grouping: ข้อม ลสรุปแยกตามกลุ่ม Property** 
	- Create subgroups of tuples before summarizing
- Built-in aggregate functions

– **COUNT***,* **SUM**, **MAX**, **MIN**, and **AVG**

• Functions can be used in the SELECT clause or in a HAVING clause

# Aggregate Functions in SQL (cont'd.)

• **NULL values discarded when aggregate functions are applied to a particular column: ค่า NULL จะไม่ถ กรวมเมื่อ aggregation function ใช้กับ column เช่น ถ้า Salary เป็ น NULL และใช้ ฟังก์ชัน Average ค่า NULL จะไม่ถ กรวมProperty and the contract of the contract of the contract of the contract of the contract of the contract of the contract of the contract of the contract of the contract of the contract of the contract of the contract of** 

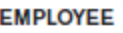

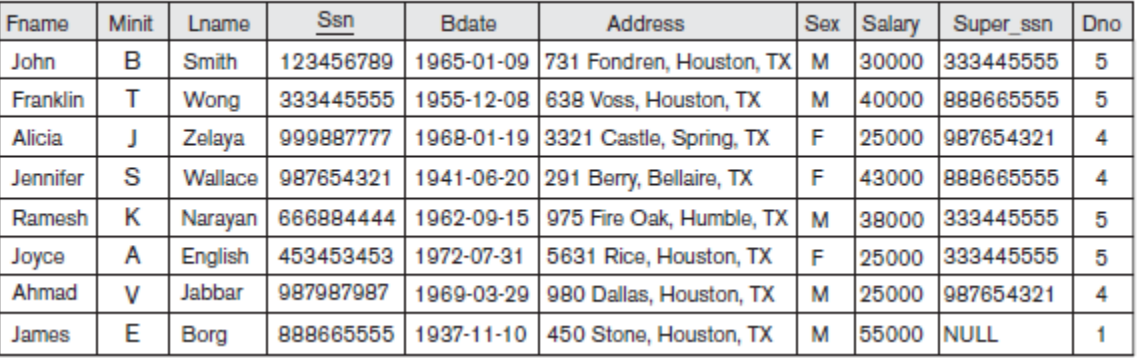

#### **DEPARTMENT**

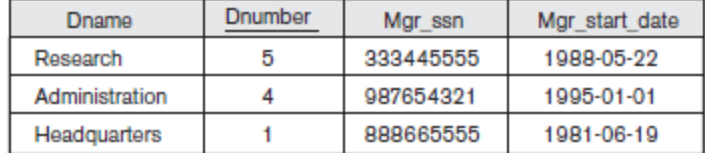

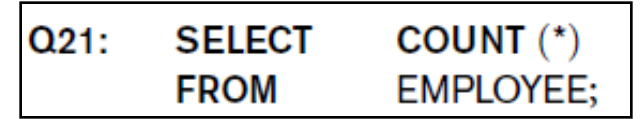

**Query 20.** Find the sum of the salaries of all employees of the 'Research' department, as well as the maximum salary, the minimum salary, and the average salary in this department.

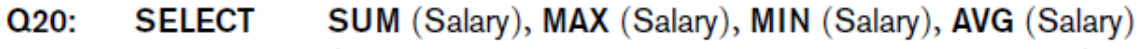

**FROM** (EMPLOYEE JOIN DEPARTMENT ON Dno=Dnumber)

**WHERE** Dname='Research';

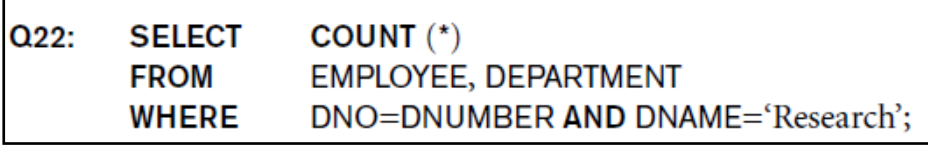

**Queries 21 and 22.** Retrieve the total number of employees in the company (Q21) and the number of employees in the 'Research' department (Q22).

## Grouping: The GROUP BY and HAVING Clauses

- **Partition** relation into subsets of tuples
	- Based on **grouping attribute(s)**
	- Apply function to each such group independently
- **GROUP BY** clause
	- Specifies grouping attributes
- If NULLs exist in grouping attribute
	- Separate group created for all tuples with a NULL value in grouping attribute

**Query 24.** For each department, retrieve the department number, the number of employees in the department, and their average salary.

Q24: **SELECT** Dno, COUNT (\*), AVG (Salary) **FROM EMPLOYEE GROUP BY Dno;** 

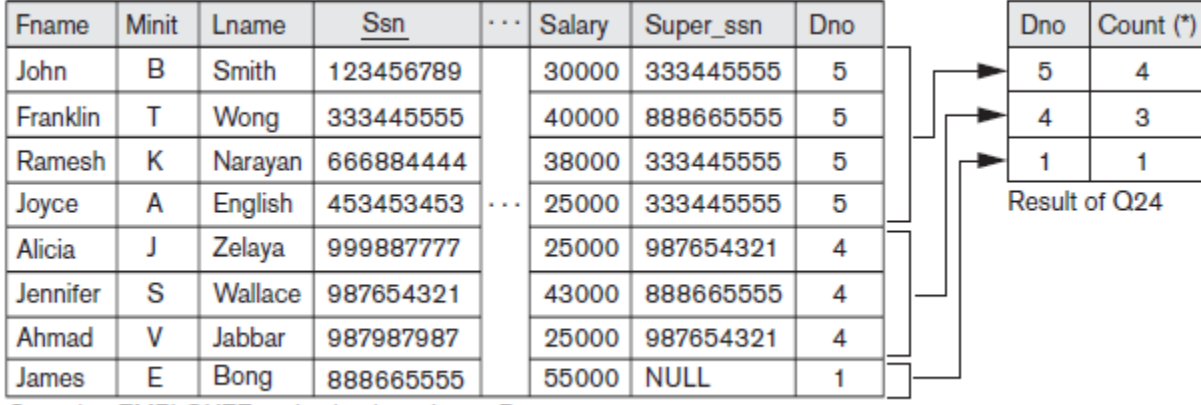

**SELECT state, COUNT(state), COUNT(\*) FROM publishers GROUP BY state;**

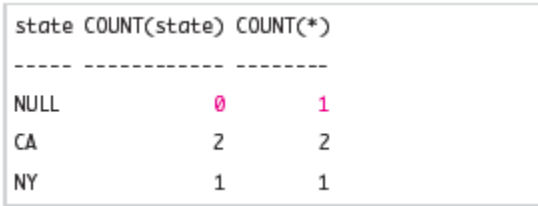

Avg (Salary)

33250

31000

55000

4

1.

Grouping EMPLOYEE tuples by the value of Dno

<sup>24</sup>

## Grouping: The GROUP BY and HAVING Clauses (cont'd.)

### • **HAVING** clause

### – Provides a **condition on the summary information**

**Query 26.** For each project on which more than two employees work, retrieve the project number, the project name, and the number of employees who work on the project.

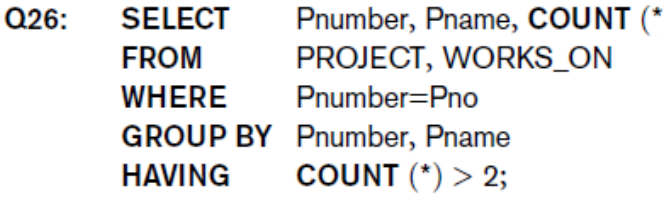

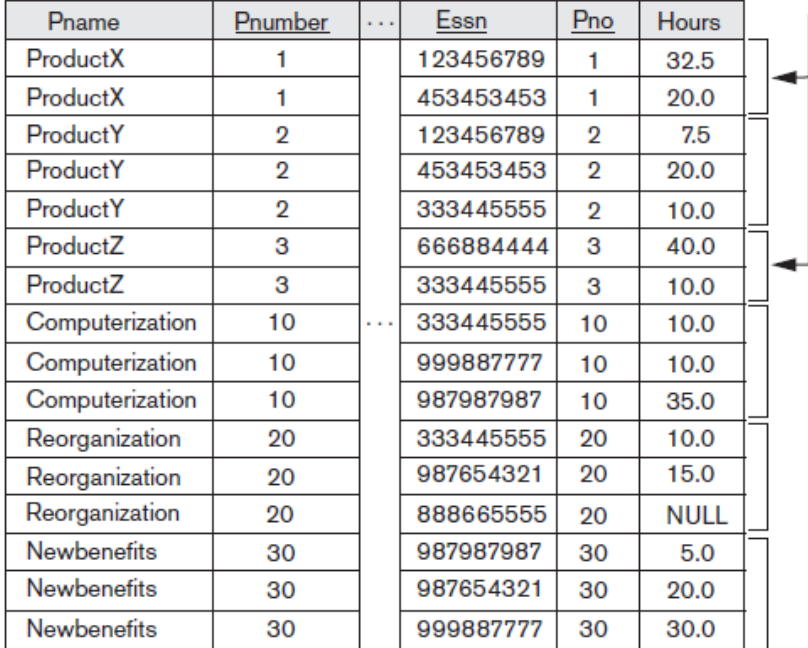

These groups are not selected by the HAVING condition of Q26.

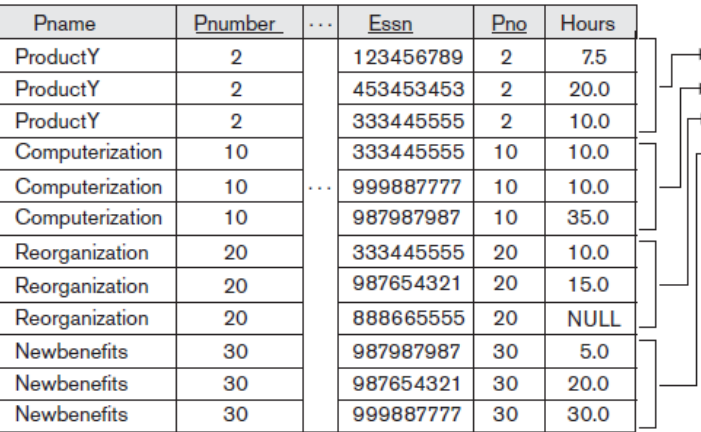

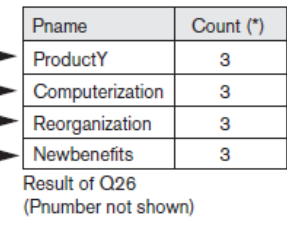

After applying the HAVING clause condition

After applying the WHERE clause but before applying HAVING

## Grouping: The GROUP BY and HAVING Clauses (cont'd.)

**Query 28.** For each department that has more than five employees, retrieve the department number and the number of its employees who are making more than \$40,000.

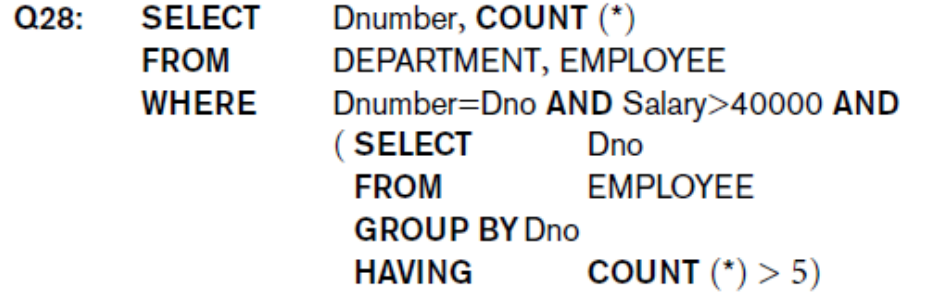

Output  $= ?$ 

#### **EMPLOYEE**

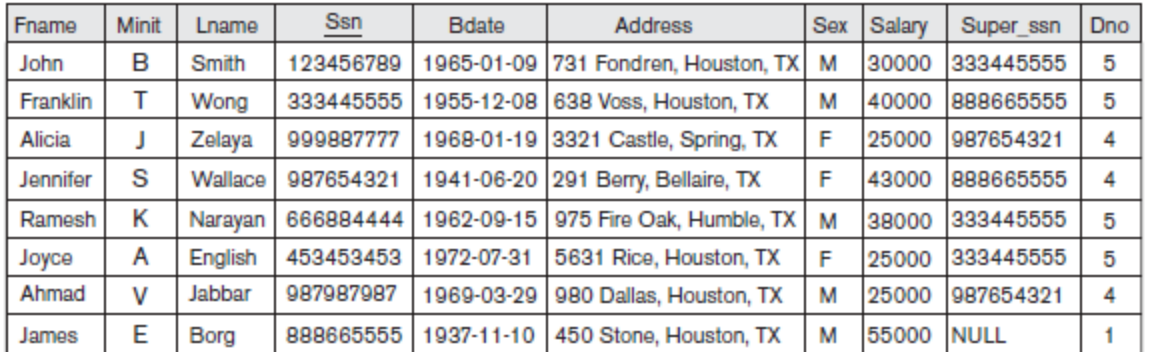

#### **DEPARTMENT**

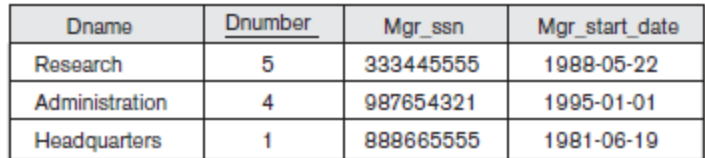

# Discussion and Summary of SQL Queries

**SELECT** <attribute and function list>  $FROM$   $ltable$  list $gt$ [ $WHERE <$ condition $>$ ] [GROUP BY  $\leq$ grouping attribute(s) > ] [HAVING <group condition>] [ ORDER BY  $\leq$ attribute list $>$ ];

# Specifying Constraints as Assertions and Actions as Triggers

## • **CREATE ASSERTION**

– Specify additional types of constraints outside scope of built-in relational model constraints

## • **CREATE TRIGGER**

– Specify automatic actions that database system will perform when certain events and conditions occur

# Specifying General Constraints as Assertions in SQL

- CREATE ASSERTION
	- Specify a query that selects any tuples that violate the desired condition
	- Use only in cases where it is not possible to use **CHECK** *on attributes and domains*

**General Syntax: CREATE ASSERTION <name> CHECK(<condition>)** 

```
CREATE ASSERTION SALARY CONSTRAINT
CHECK (NOT EXISTS (SELECT
                     FROM
                               EMPLOYEE E, EMPLOYEE M,
                               DEPARTMENT D
                     WHERE
                               E.Salary>M.Salary
                               AND E.Dno=D.Dnumber
                               AND D.Mgr_ssn=M.Ssn );
```
# Introduction to Triggers in SQL

- CREATE TRIGGER statement
	- Used to monitor the database
- Typical trigger has three components:
	- **Event(s):** e.g. insert, update
	- **Condition**
	- **Action:** a sequence of SQL statements

```
CREATE TRIGGER salary_trigger
BEFORE UPDATE ON employee_table REFERENCING NEW ROW AS n, OLD ROW AS o 
    FOR EACH ROW IF n.salary <> o.salary THEN
…
```
# Views (Virtual Tables) in SQL

- Concept of a view in SQL
	- Single table derived from other tables
	- Considered to be a virtual table
- **CREATE VIEW** command
	- Give table name, list of attribute names, and a query to specify the contents of the view

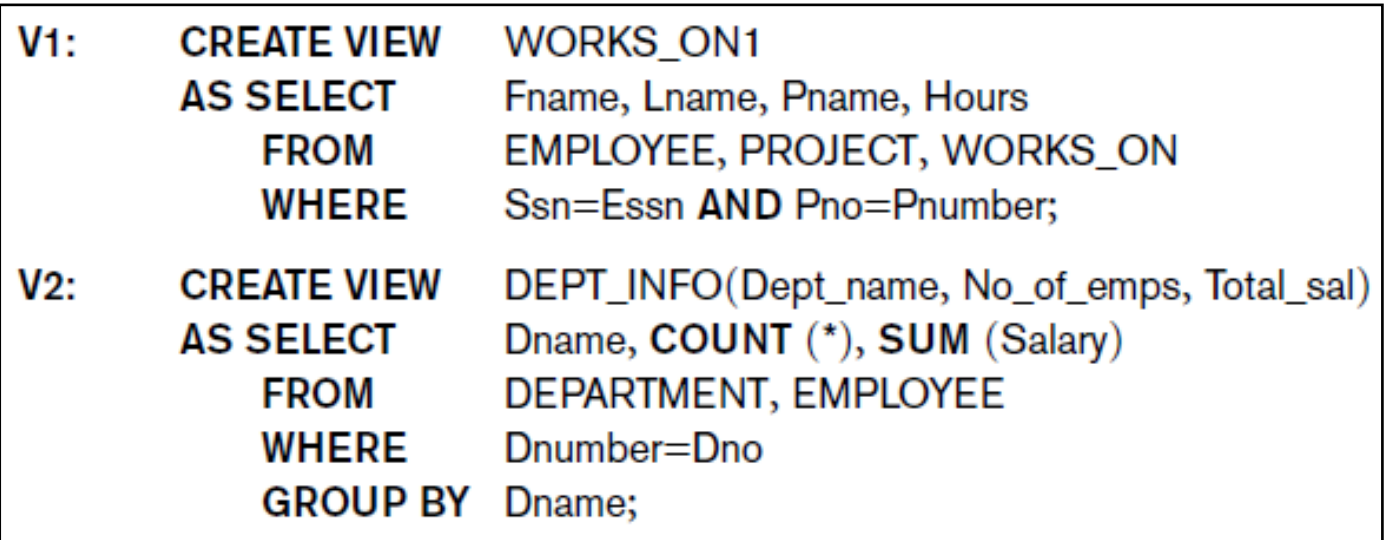

# Specification of Views in SQL (cont'd.)

- Specify SQL queries on a view
- View always up-to-date

– Responsibility of the DBMS and not the user

• **DROP VIEW** command

– Dispose of a view

View Implementation, View Update, and Inline Views

- Complex problem of efficiently implementing a view for querying
- **Query modification**approach
	- Modify view query into a query on underlying base tables
	- **Disadvantage**: inefficient for views defined via complex queries that are time-consuming to execute (กรณี join หลาย table จะใช้เวลานาน)
- $V1:$ **CREATE VIEW WORKS ON1 AS SELECT** Fname, Lname, Pname, Hours **FROM** EMPLOYEE, PROJECT, WORKS\_ON **WHERE** Ssn=Essn AND Pno=Pnumber;

 $QVI$ : **SELECT** Fname, Lname **FROM WORKS ON1**  $Pname = 'ProductX';$ **WHERE** 

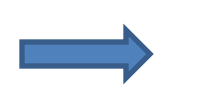

**FROM** 

**SELECT** Fname, Lname EMPLOYEE, PROJECT, WORKS ON Ssn=Essn AND Pno=Pnumber WHERE 33 $AND$  Pname= $'ProductX$ 

## View Implementation

- **View materialization approach**
	- Physically create a temporary view table when the view is first queried
	- Keep that table on the assumption that other queries on the view will follow
	- Requires efficient strategy for automatically updating the view table when the base tables are updated
- **Incremental update strategies**
	- DBMS determines what new tuples must be inserted, deleted, or modified in a materialized view table  $34$

## View Update and Inline Views

- Update on a view defined on a single table without any aggregate functions
	- Can be mapped to an update on underlying base table
- View involving joins
	- Often not possible for DBMS to determine which of the updates is intended

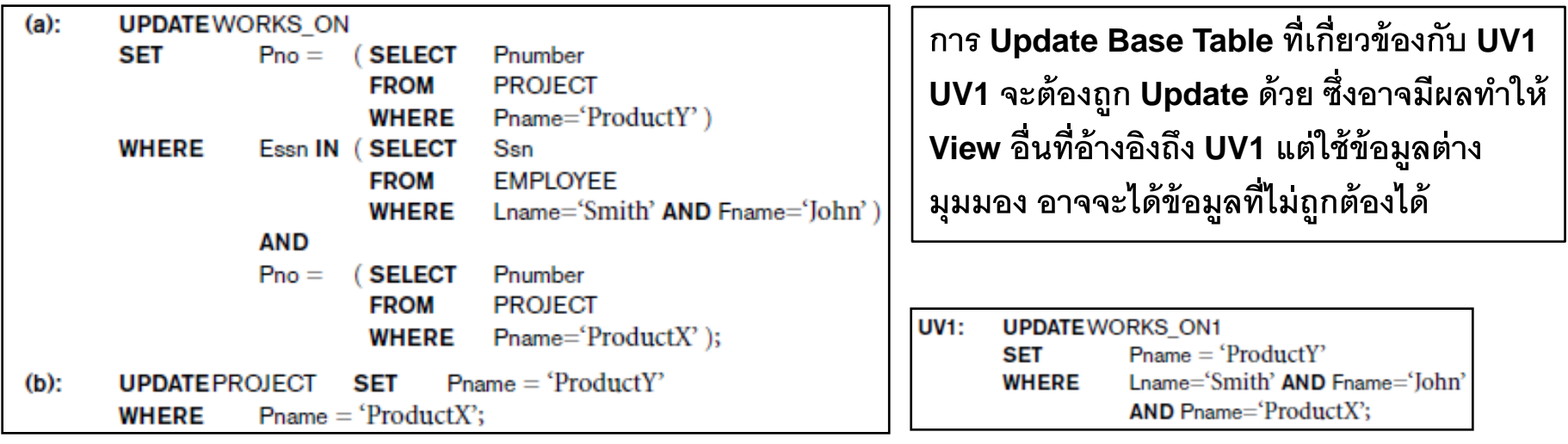

# View Update and Inline Views (cont'd.)

- Clause **WITH CHECK OPTION** 
	- Must be added at the end of the view definition if a view is to be updated

**CREATE VIEW VW\_TechnicianEmployees AS SELECT EmployeeID, Title, ManagerID FROM HumanResources. Employee WHERE Title LIKE '%technician%' WITH CHECK OPTION;** 

**UPDATE VW\_TechnicianEmployees SET Title = 'Chief' WHERE EmployeeID=13** 

## • **In-line view**

- Defined in the FROM clause of an SQL query
- ใช้ลดความซับซ้อนของ Query

# Schema Change Statements in SQL

### • **Schema evolution commands**

- Can be done while the database is operational
- Does not require recompilation of the database schema

### • **DROP command**

- Used to drop named schema elements, such as tables, domains, or constraint
- Drop behavior options:
	- CASCADE and RESTRICT
- Example:
	- DROP SCHEMA COMPANY CASCADE;
		- **CASCADE** Automatically drop objects (tables, functions, etc.) that are contained in the schema.
		- **RESTRICT** Refuse to drop the schema if it contains any objects. This is the default.  $37$

## The ALTER Command

- **Alter table actions** include:
	- Adding or dropping a column (attribute)
	- Changing a column definition
	- Adding or dropping table constraints
- Example:
	- ALTER TABLE COMPANY.EMPLOYEE ADD COLUMN Job VARCHAR(12);
- To drop a column
	- Choose either CASCADE or RESTRICT

# The ALTER Command (cont'd.)

• Change constraints specified on a table – Add or drop a named constraint

> **ALTER TABLE COMPANY EMPLOYEE DROP CONSTRAINT EMPSUPERFK CASCADE;**

# Summary

- Complex SQL:
	- Nested queries, joined tables, outer joins, aggregate functions, grouping
- CREATE ASSERTION and CREATE TRIGGER
- Views

– Virtual or derived tables